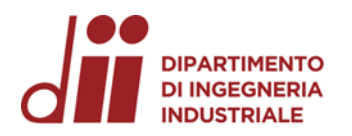

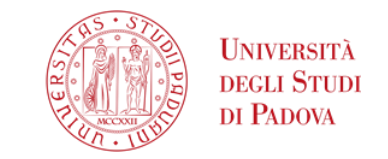

Università degli Studi di Padova – Dipartimento di Ingegneria Industriale

Corso di Laurea in Ingegneria meccanica – curriculum formativo

# *Relazione per la prova finale ANALISI STATICA AD ELEMENTI FINITI DI UN GIUNTO BULLONATO*

Tutor universitario:

Prof.ssa Beatrice Pomaro

Prof. Gianluca Mazzucco

Laureando*: Andrea Parelli*

Padova, 26/09/2023

*Corso di Laurea in Ingegneria …*

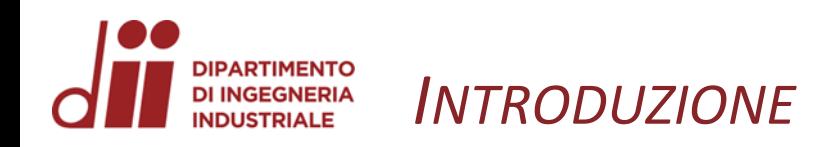

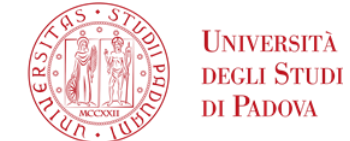

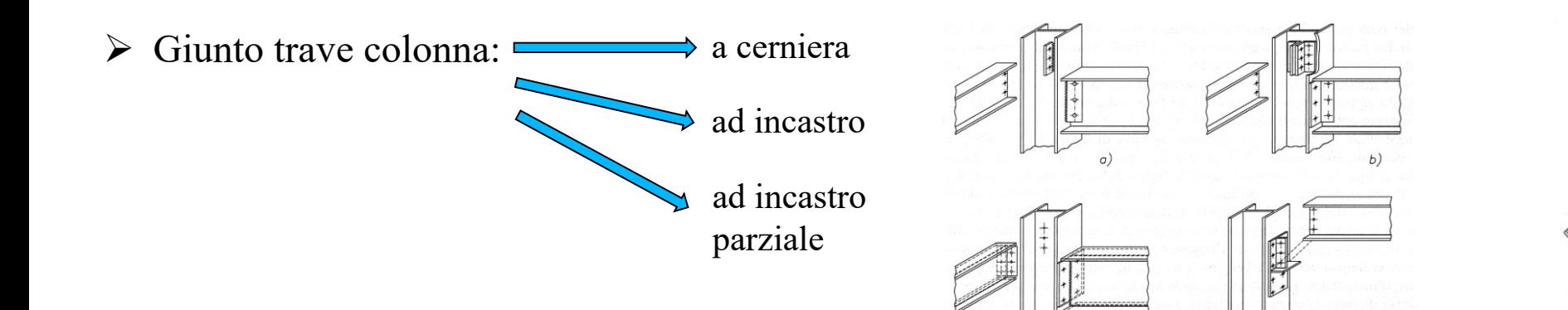

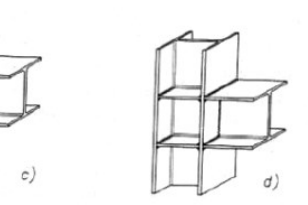

➢ Collegamento di tipo bullonato

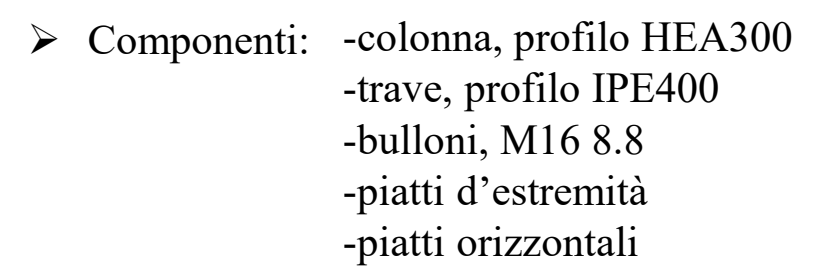

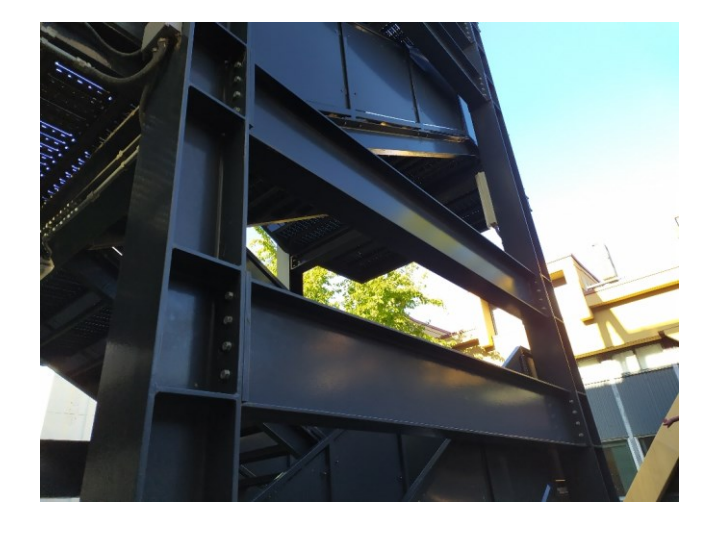

Struttura presa come riferimento

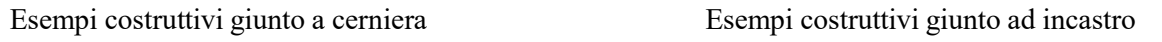

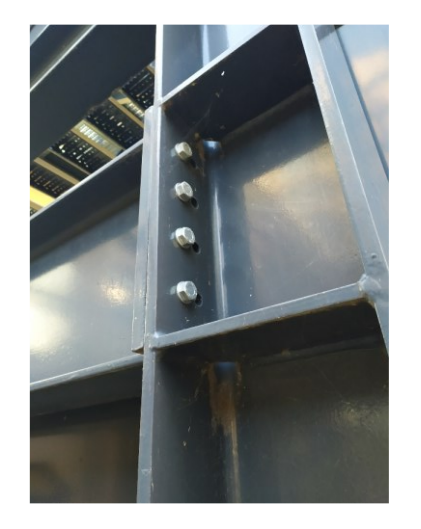

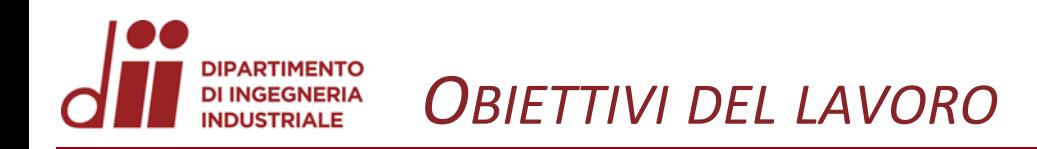

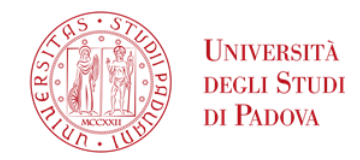

- **OBIETTIVI:** Modellazione numerica tridimensionale di un giunto bullonato trave-colonna.
	- Analisi strutturale per carichi statici del modello con l'ausilio di un software ad elementi finiti.

- **SVOLGIMENTO:** Realizzazione modello globale della struttura a cui il giunto appartiene.
	- Estrazione delle azioni in corrispondenza del dettaglio costruttivo.
	- Realizzazione modello geometrico del giunto tramite software CAD.
	- Analisi strutturale del dettaglio costruttivo.
	- Determinazione ed elaborazione dei risultati.

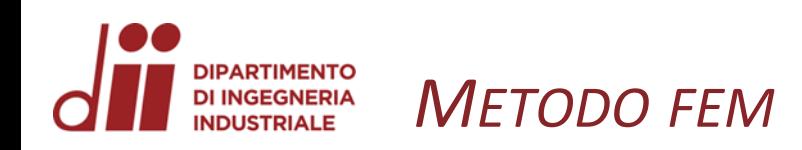

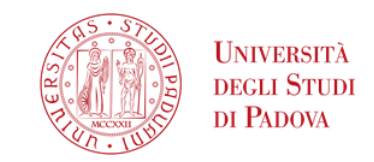

- ➢ Modellazione matematica del problema mantenendone la complessità.
- ➢ Discretizzazione del dominio di partenza in domini più piccoli, detti elementi finiti.
- ➢ Per ciascun elemento vengono definite le funzioni di base che descrivono il modo in cui le grandezze variano al loro interno.
- ➢ Teorema dei Lavori Virtuali: forma integrale, e quindi debole, delle equazioni indefinite d'equilibrio.
- ➢ Definizione condizioni iniziali e al contorno.
- ➢ Unione delle equazioni per ottenere un sistema di equazioni per il modello complesso.
- ➢ Risoluzione numerica del sistema.

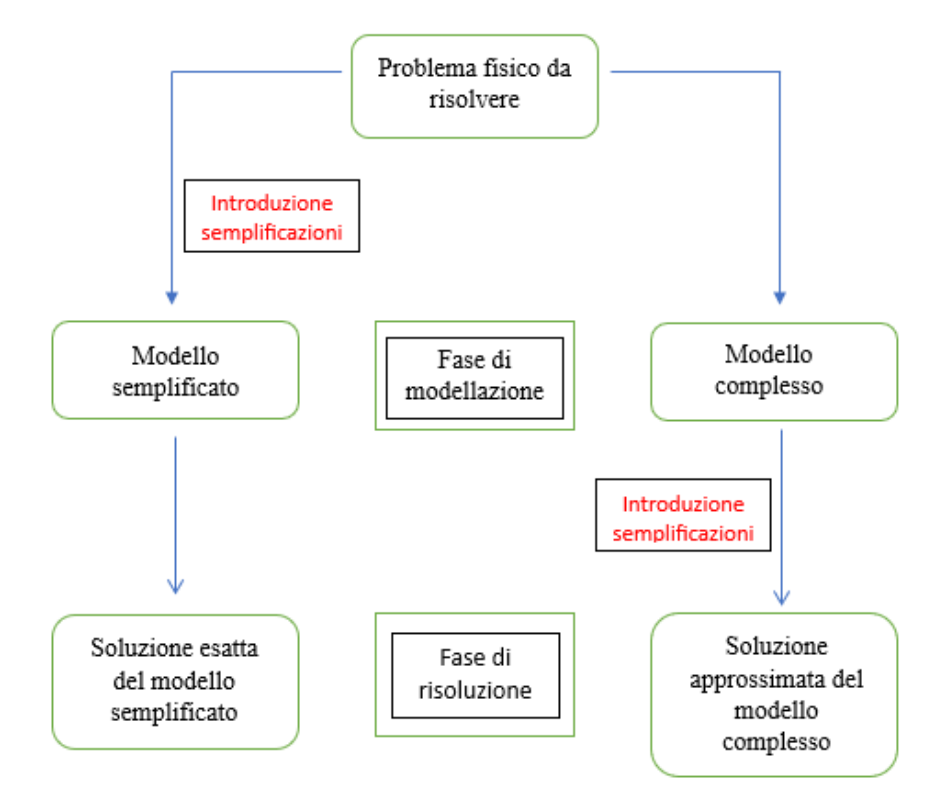

Procedimenti di modellazione matematica e di risoluzione del problema fisico

Enunciato del TLV per il continuo deformabile

$$
-\int_V \; \varepsilon_{ij} \sigma_{ij} dV + \int_V \; \nu_i \, b_i dV + \int_{\Gamma_u} \nu_i \sigma_{ij} n_j d \, \Gamma + \int_{\Gamma_t} \; \nu_i \sigma_{ij} n_j d \, \Gamma = 0
$$

*Corso di Laurea in Ingegneria …* 4

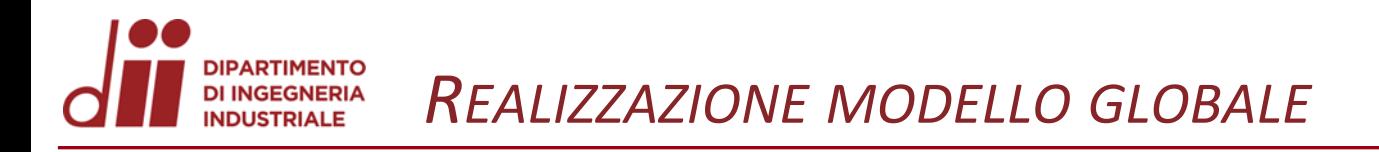

- ➢ Portale a due piani, composto da: -Due colonne -Due travi
- ▶ Assegnazione proprietà geometriche <a>
-Profilo IPE400 trave e materiale  $\implies$  Acciaio strutturale -Profilo HEA300 colonna
- ➢ Applicazione carichi distribuiti di 40 e 150 kN/m
- ➢ Applicazione vincoli ad incastro a terra
- ➢ Avvio solver e visualizzazione risultati

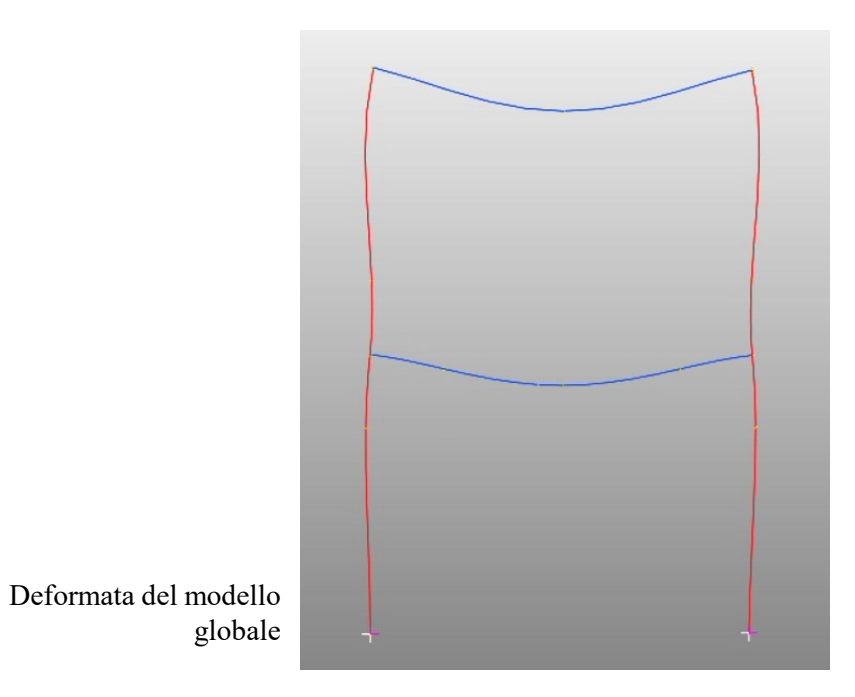

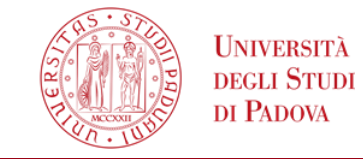

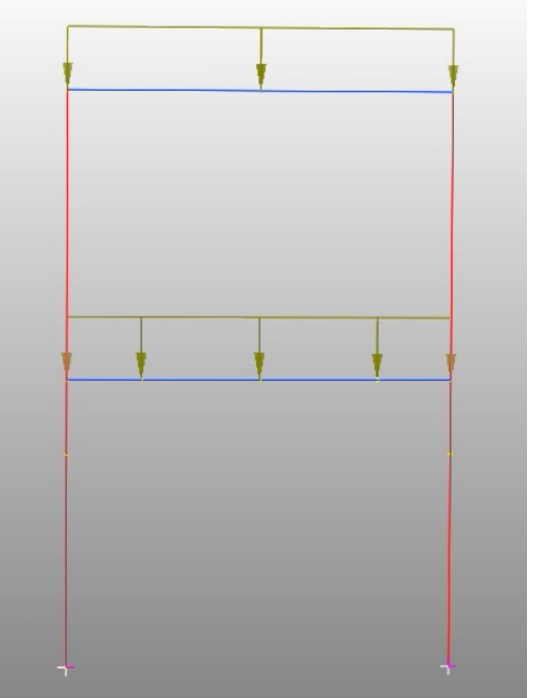

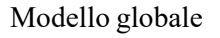

*www.dii.unipd.it* www.dii.unipd.i

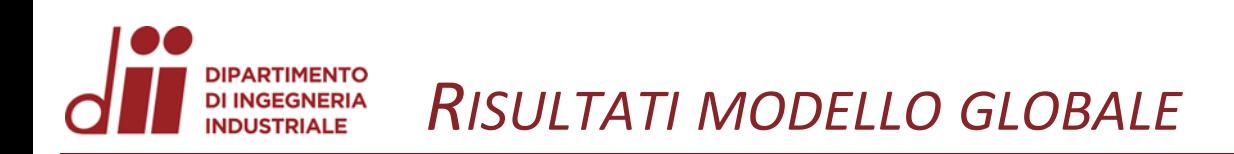

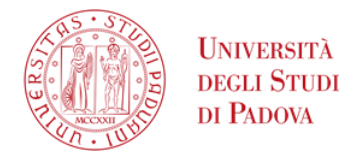

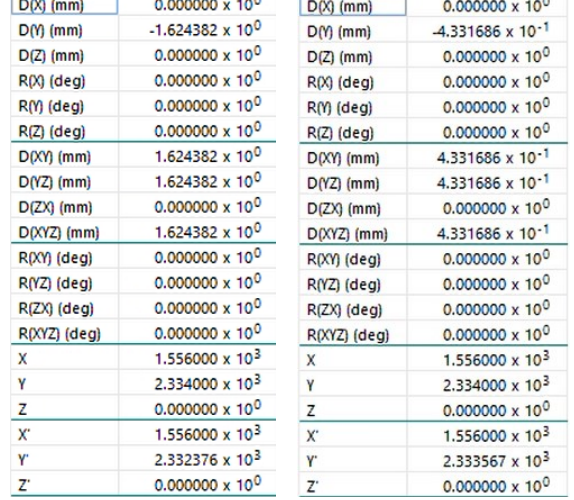

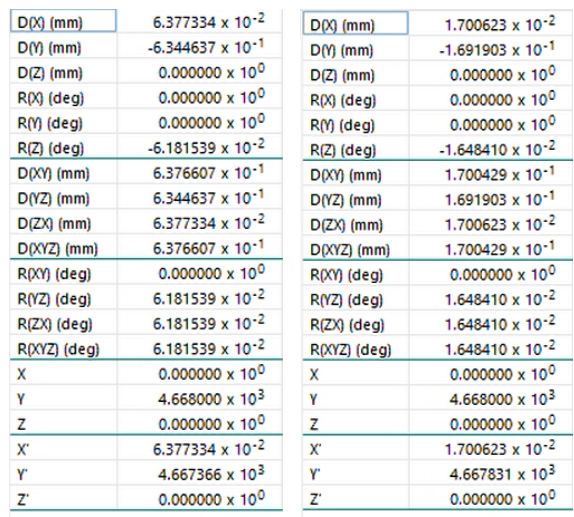

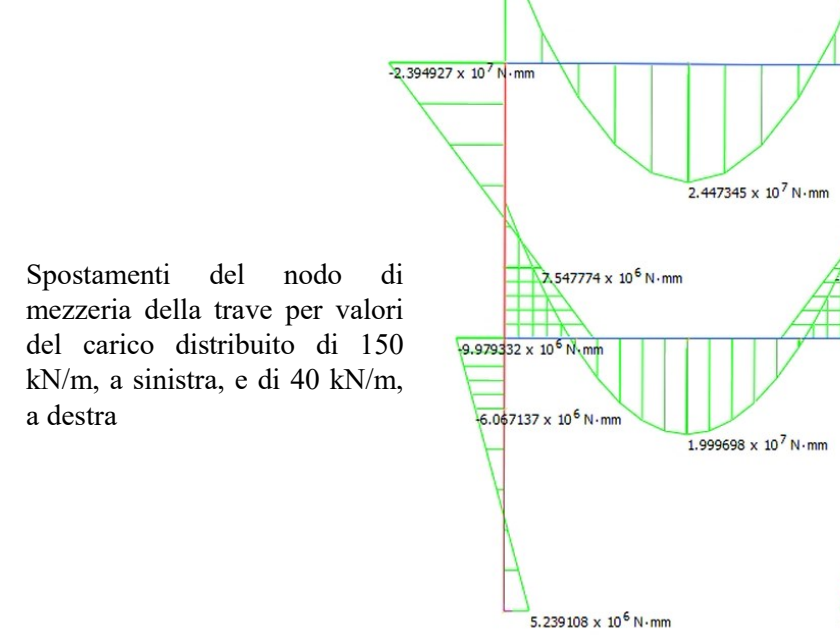

Spostamenti del nodo di estremità della colonna per valori del carico distribuito di 150 kN/m, a sinistra, e di 40 kN/m, a destra

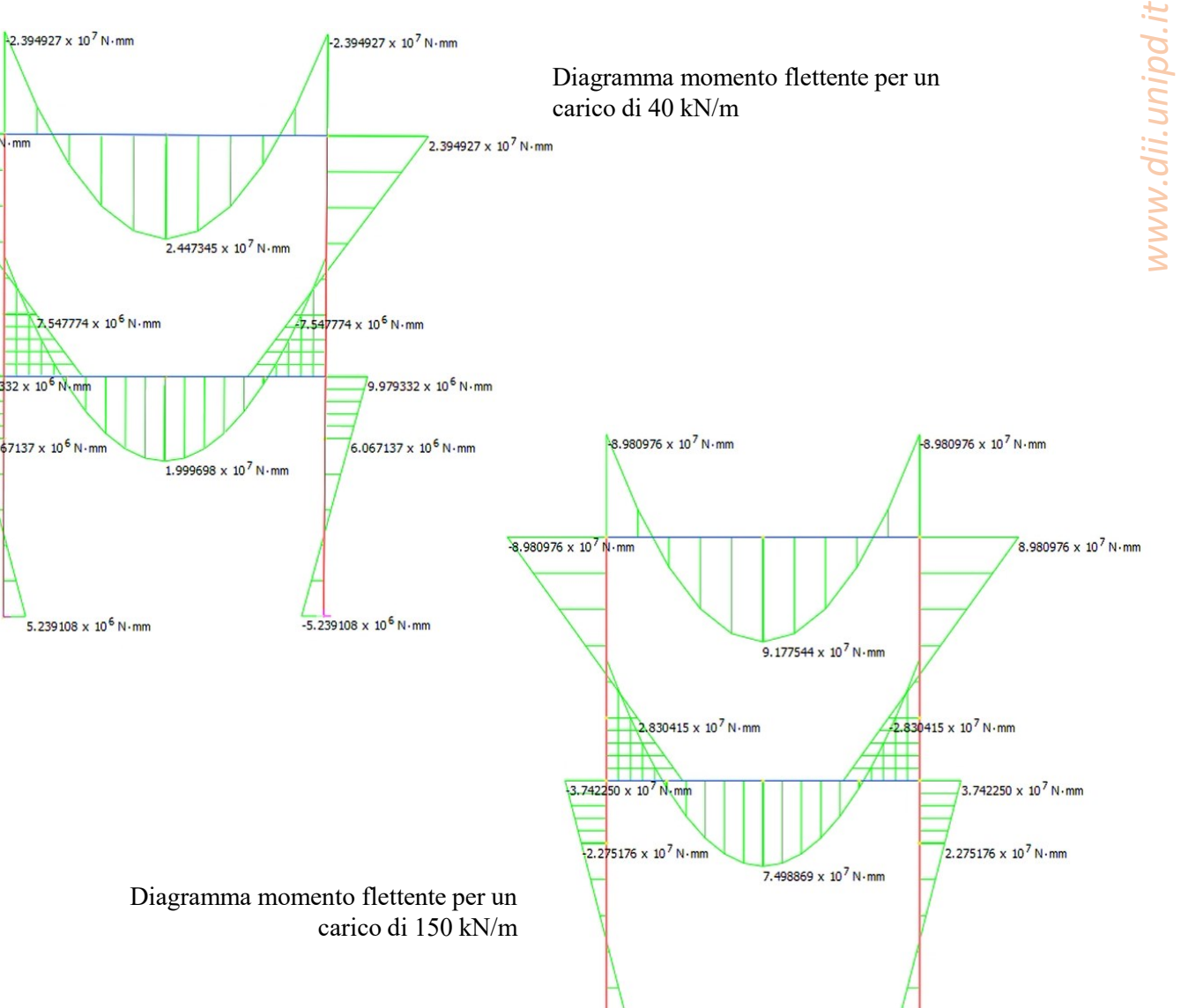

 $-1.964666 \times 10^7 N \cdot mm$ 

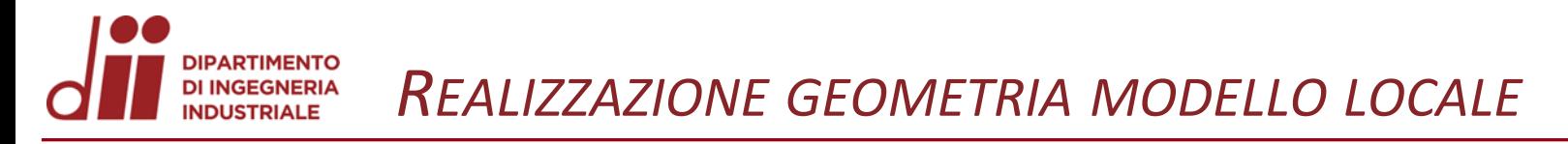

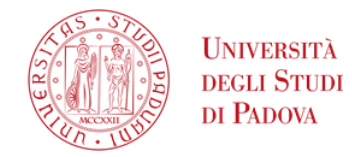

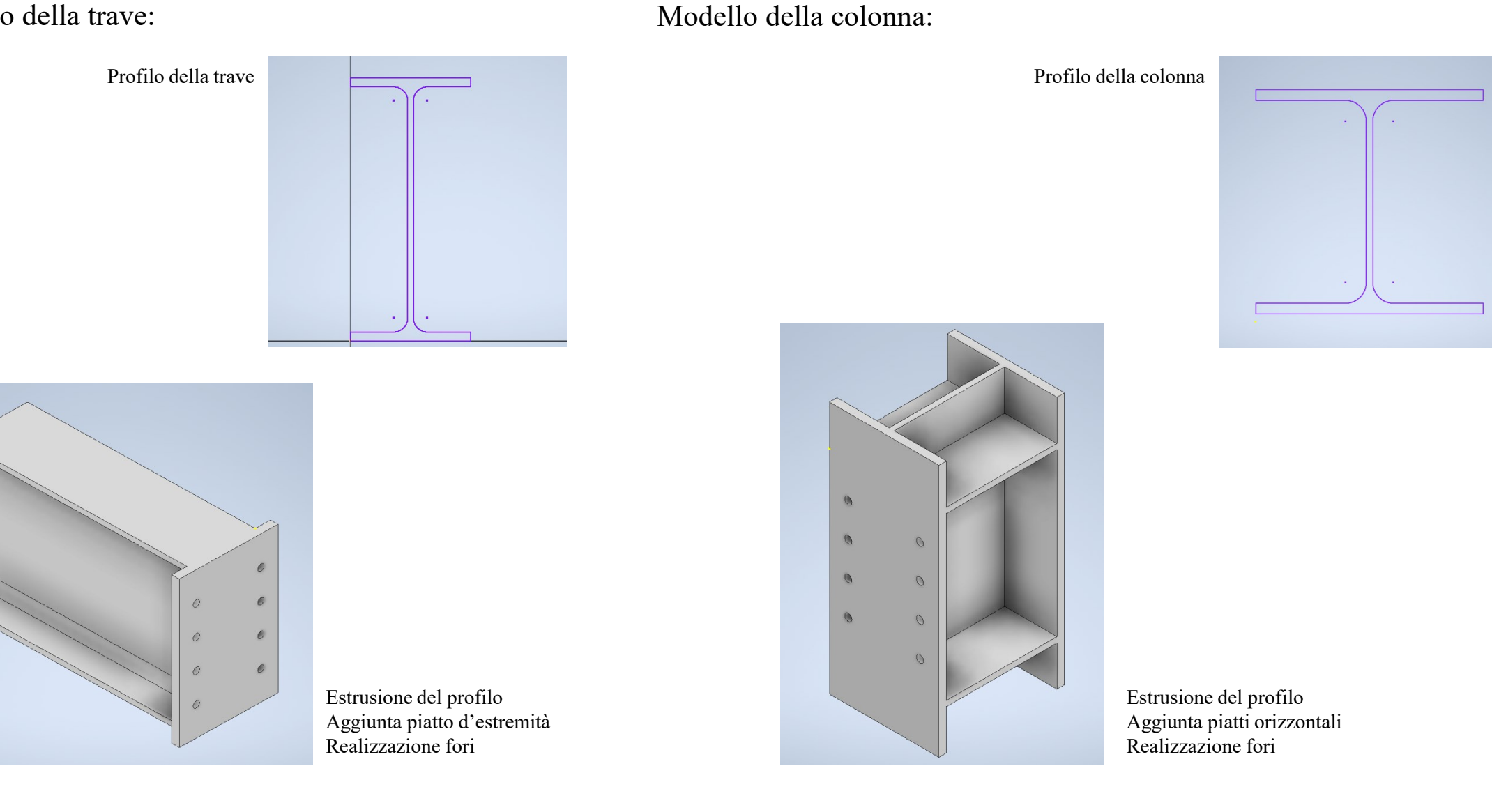

Modello della trave:

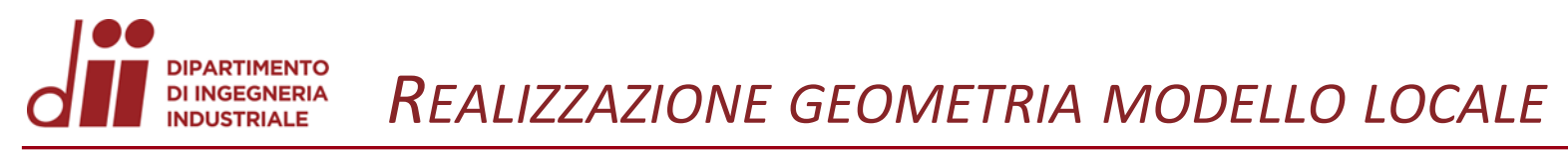

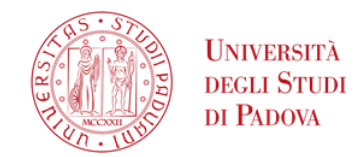

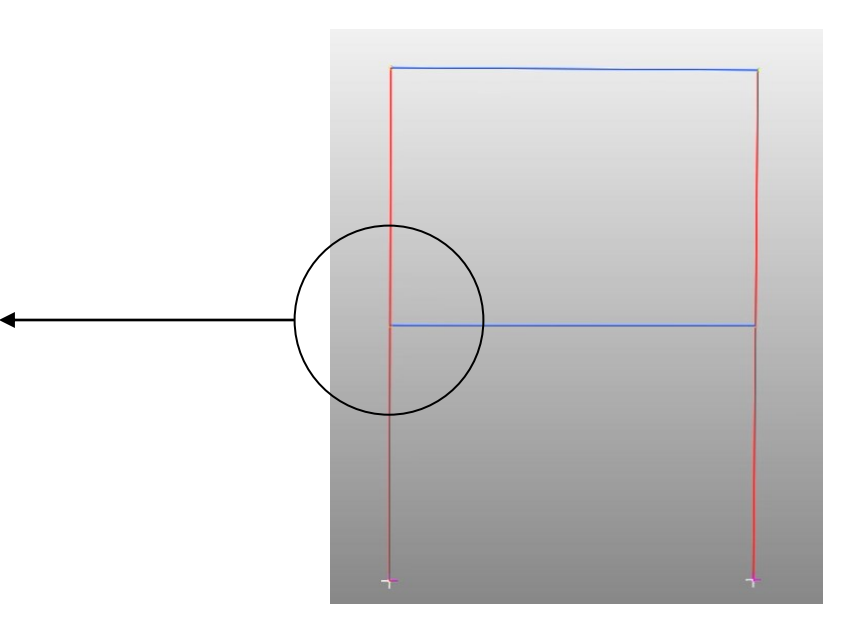

- ➢ Estrazione del giunto travecolonna dal modello globale.
- ➢ Modello locale come assieme composto da due elementi, trave e colonna.

*www.dii.unipd.it*

www.dii.unipd.ii

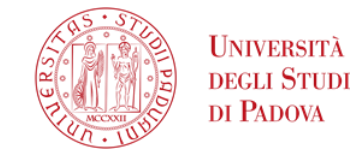

*www.dii.unipd.it*

www.dii.unipd.ii

Fasi per lo studio del modello:

- Discretizzazione della geometria.
- Definizione del materiale: acciaio strutturale.
- Inserimento di elementi beam di estensione per trave e colonna e in corrispondenza dei fori per simulare il comportamento dei bulloni.
- Assegnazione materiale e geometria degli elementi beam.
- Applicazione carichi distribuiti.
- Definizione dei vincoli e delle condizioni cinematiche ai nodi di estremità.
- Attachment area di contatto.

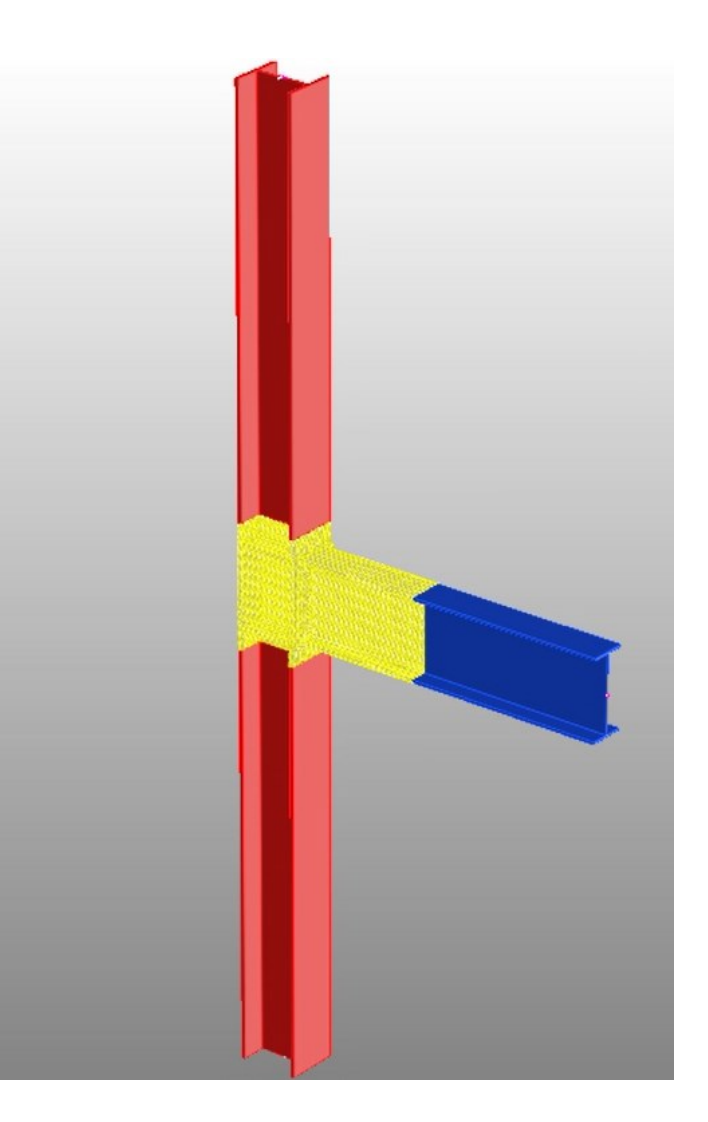

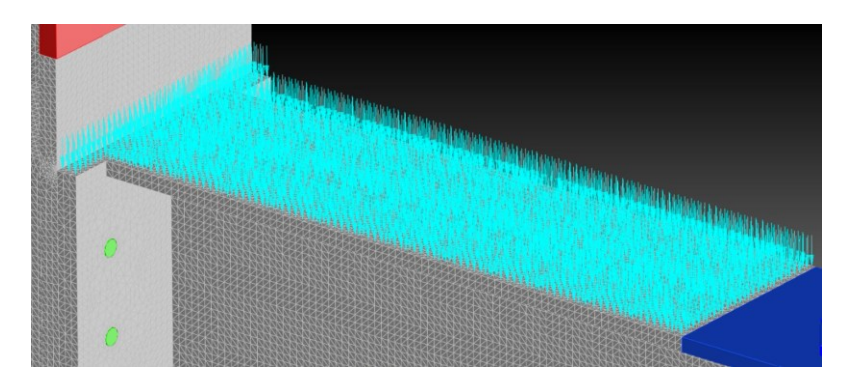

Dettaglio della pressione applicato agli elementi brick

Modello locale ed elementi beam connessi

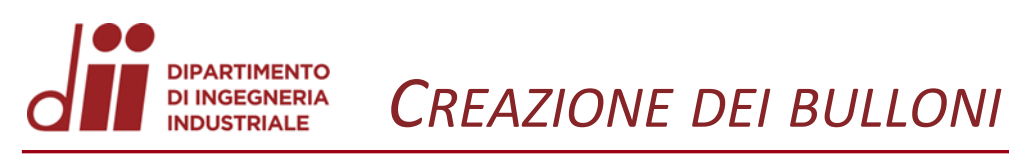

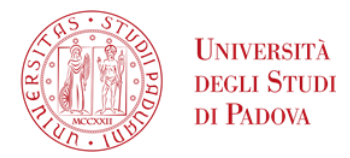

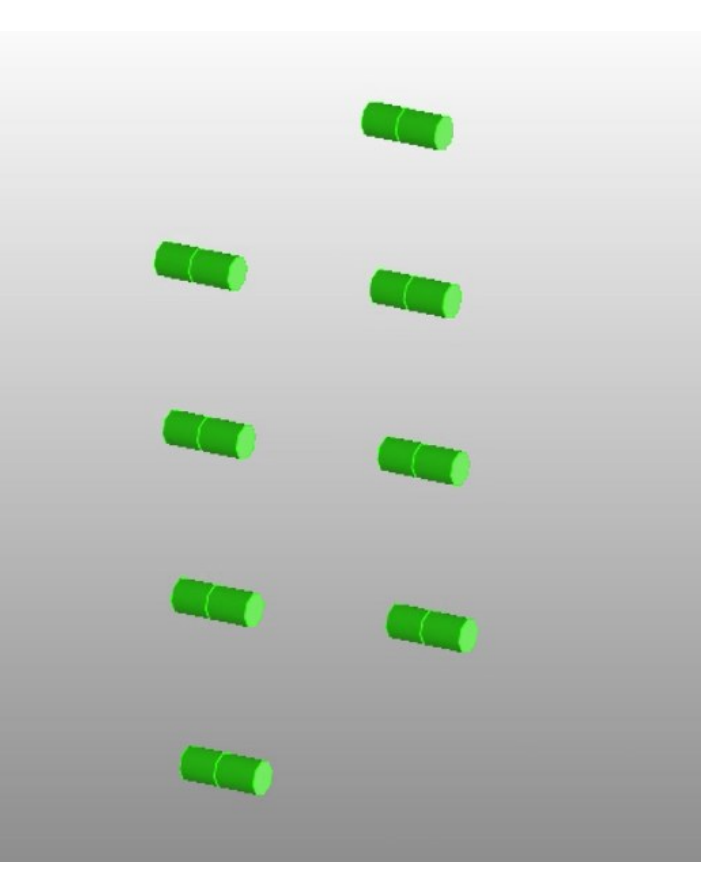

- Creazione nodi baricentrici delle sezioni dei fori alle estremità e alla zona di contatto tra trave e colonna.
- Creazione rigid link che collegano i nodi della superficie del foro a quelli baricentrici.
- Inserimento degli elementi beam con supporto i tre nodi baricentrici.
- Assegnazione materiale, acciaio strutturale, e geometria, sezione circolare piena.

Rigid link, sopra, ed elemento beam, sotto.

Elementi beam a simulazione del comportamento dei bulloni

*Corso di Laurea in Ingegneria …* 10

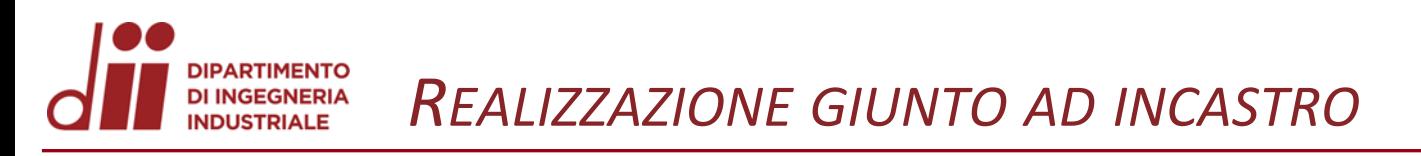

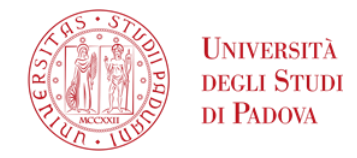

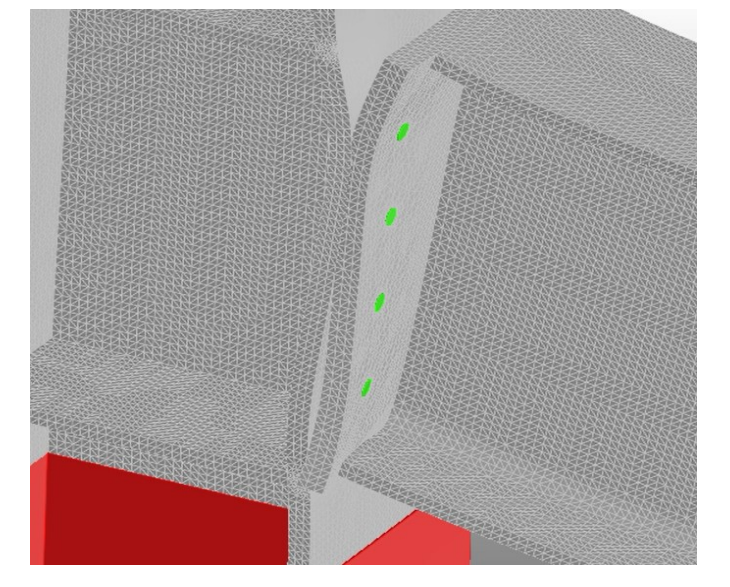

Deformata con comportamento del giunto a cerniera

> Attachment nella zona di contatto tra trave e colonna

- Deformata della struttura: il giunto si comporta come una cerniera
- Realizzazione saldatura nella zona di contatto tra trave e colonna in cui le geometrie compenetrano
- Nuova deformata della struttura: il giunto di comporta come un mutuo incastro

Deformata con comportamento del giunto ad incastro

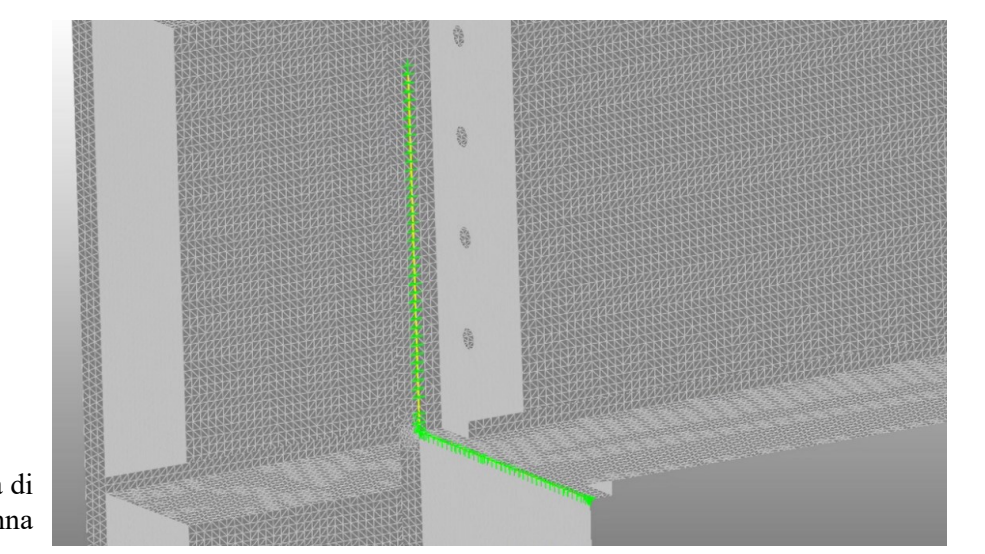

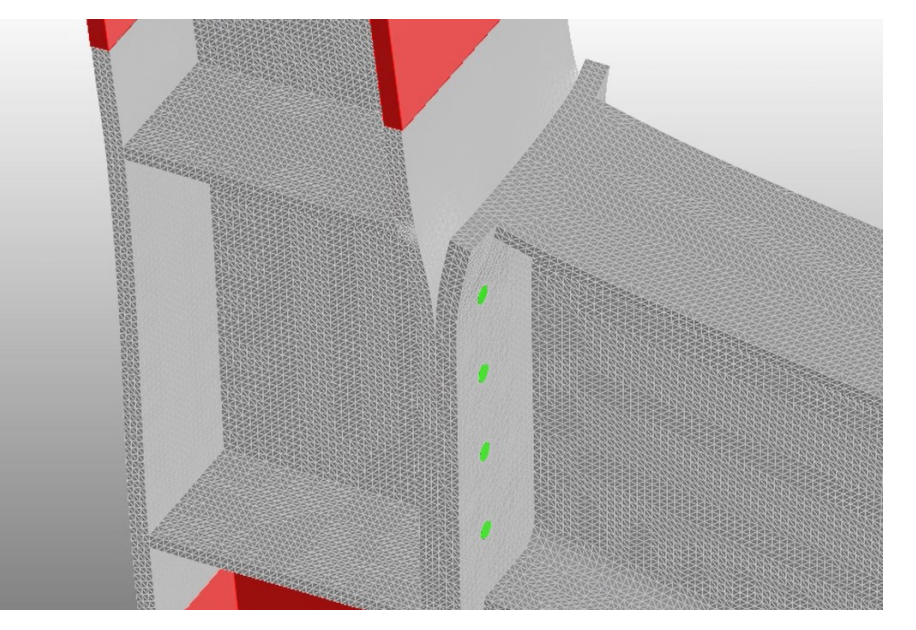

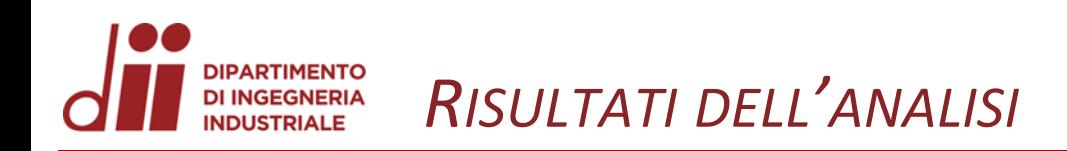

- Risultati ottenuti per tre diversi gradi di infittimento della mesh.
- Per la mesh intermedia, risultati per due diverse sollecitazioni applicate

## ➢ Stress principali 11

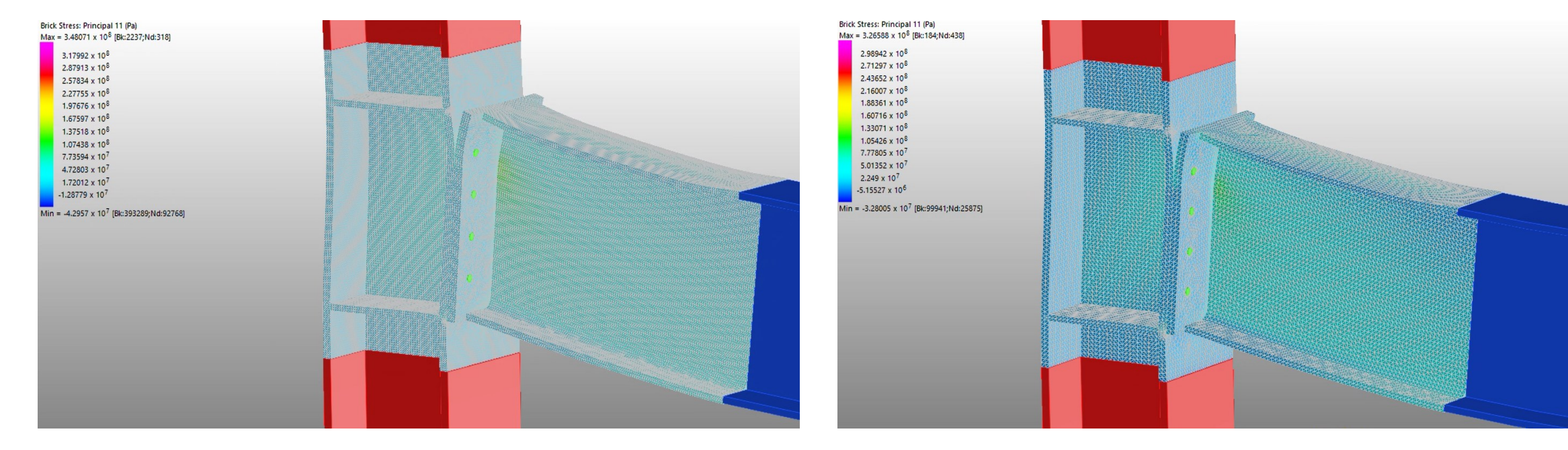

Mappa delle tensioni nel modello con mesh intermedia e carico distribuito di 150 kN/m

Mappa delle tensioni nel modello con mesh intermedia e carico distribuito di 40 kN/m

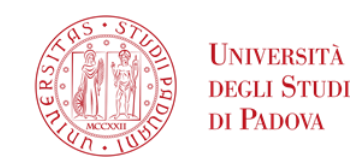

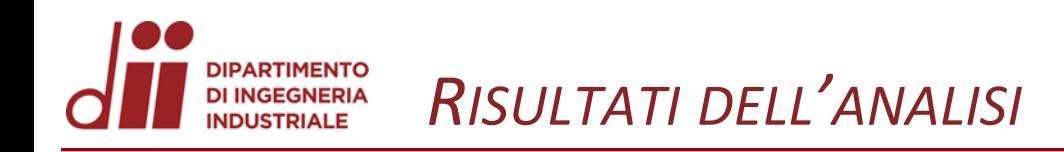

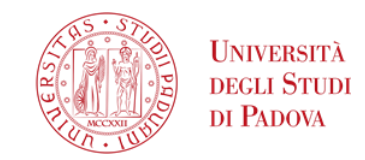

#### ➢ Stress principali 33

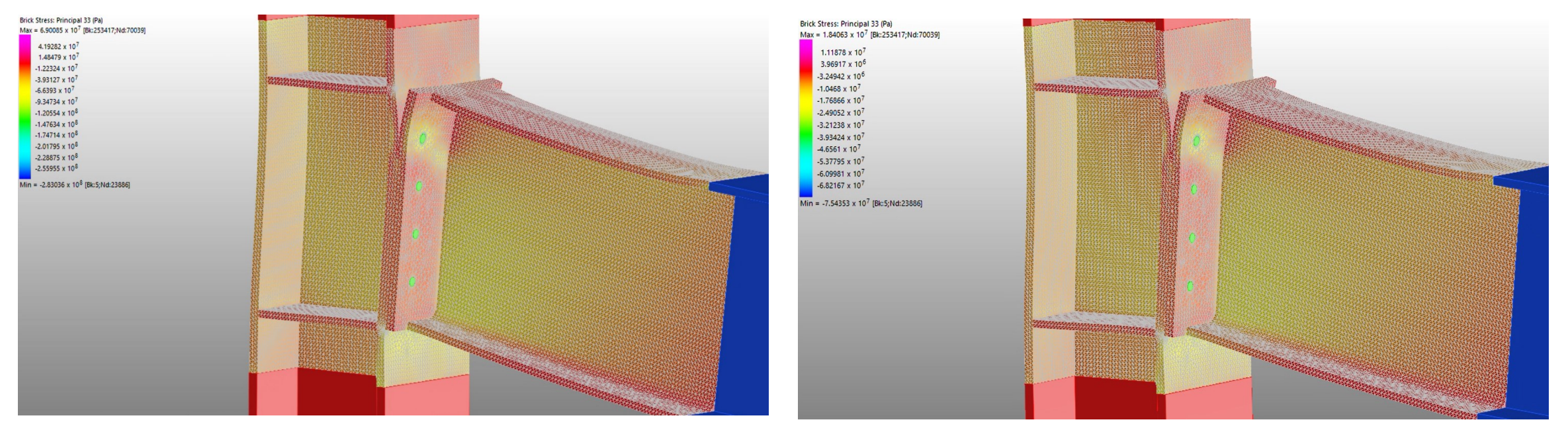

Mappa delle tensioni nel modello con mesh intermedia e carico distribuito di 150 kN/m

Mappa delle tensioni nel modello con mesh intermedia e carico distribuito di 40 kN/m

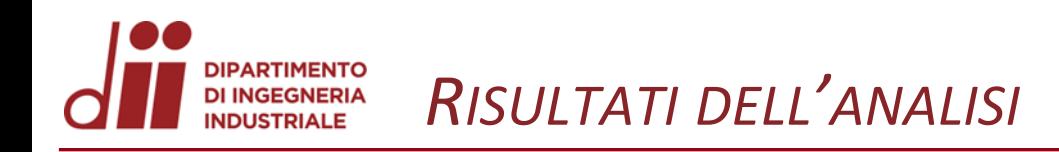

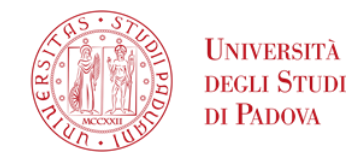

#### $\triangleright$  Sforzo assiale beam

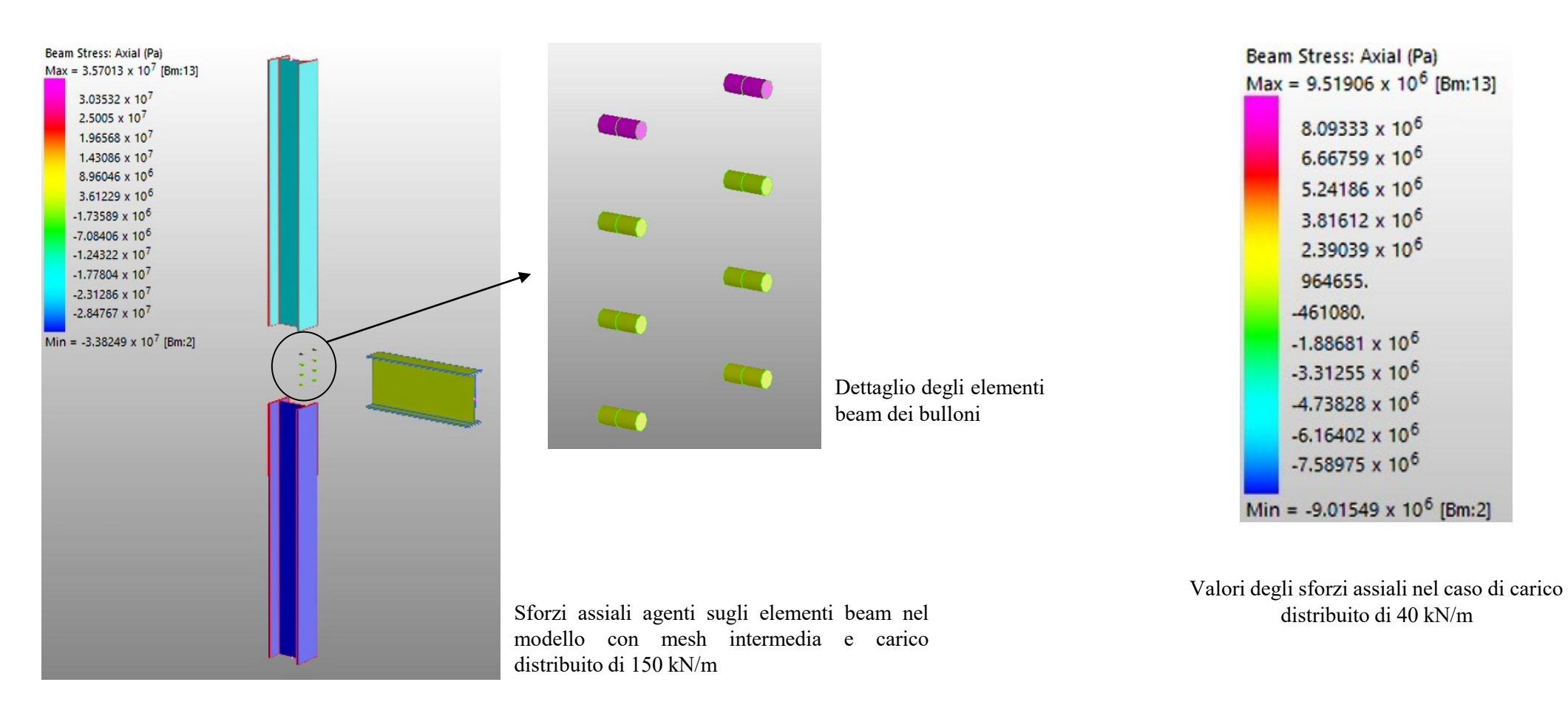

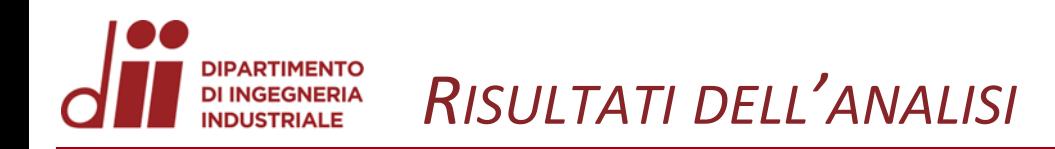

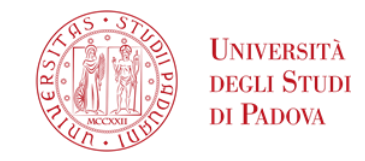

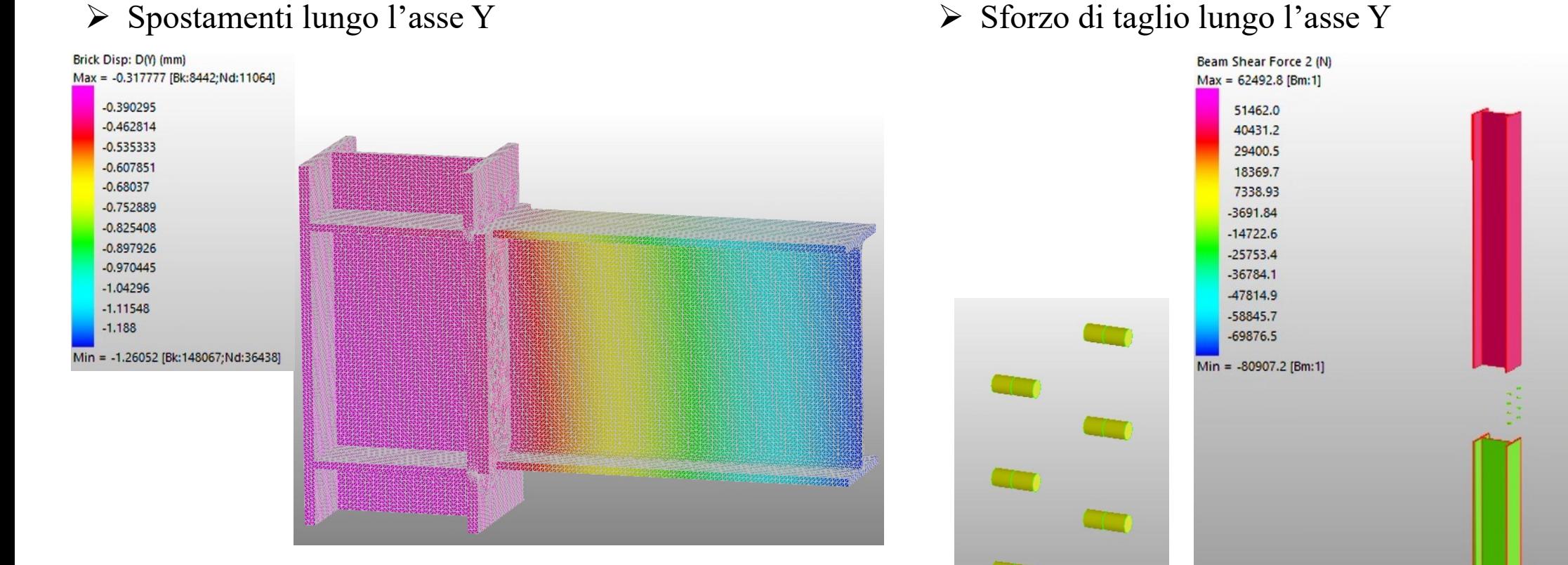

Distribuzione degli spostamenti verticali per gli elementi brick, a sinistra, distribuzione degli sforzi di taglio lungo Y per gli elementi beam, a destra.

### ➢ Sforzo di taglio lungo l'asse Y

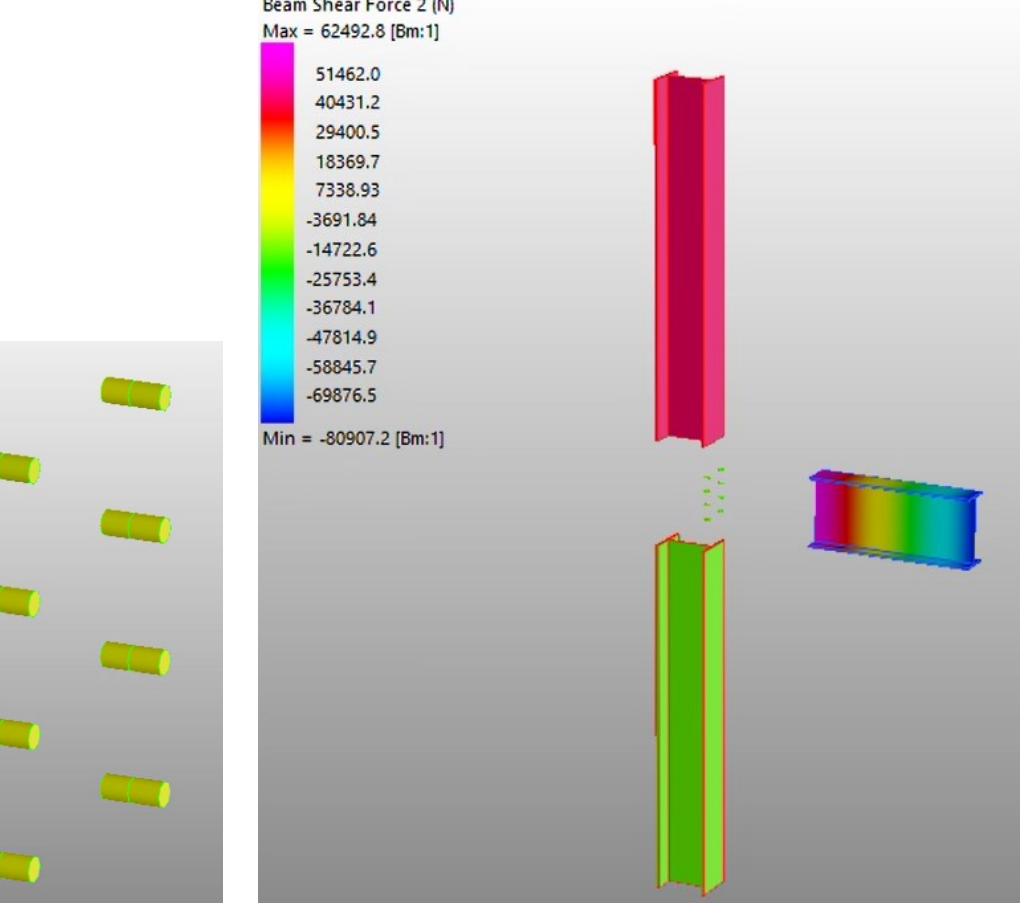

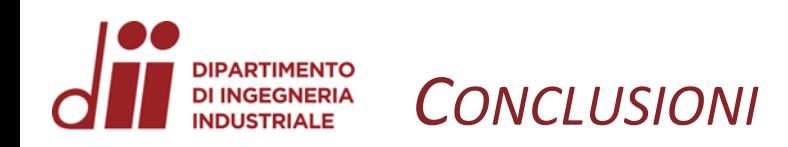

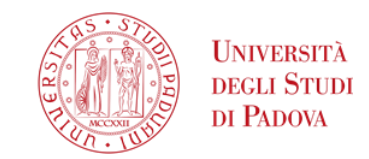

Tramite l'analisi FEM si è potuto verificare:

- I risultati ottenuti non dipendono dalla discretizzazione della mesh . Perciò per avere un giusto compromesso tra qualità dei risultati e costo computazionale è conveniente utilizzare una mesh intermedia .
- La deformata del modello locale è concorde con quanto atteso dal modello globale ed in linea con la fisica del problema reale .
- Il legame di proporzionalità lineare tra carichi applicati e risposta, in quanto la struttura lavora in campo lineare elastico .
- Le zone più sollecitate della struttura sono le superfici in corrispondenza dei fori della fila superiore . Si nota un picco di tensioni in corrispondenza dell'estradosso .

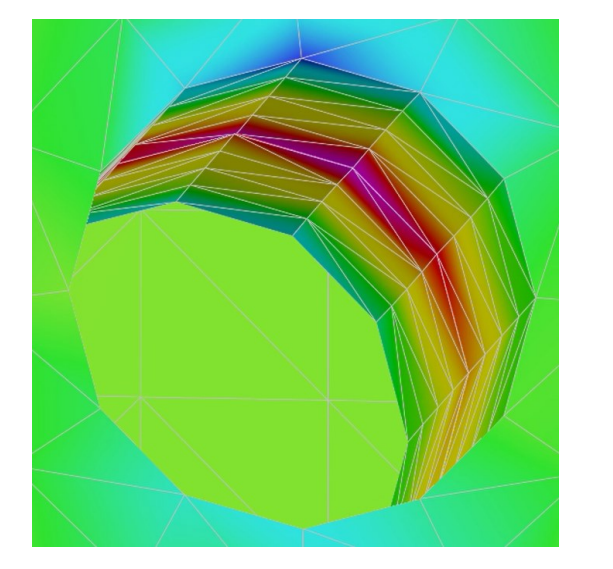

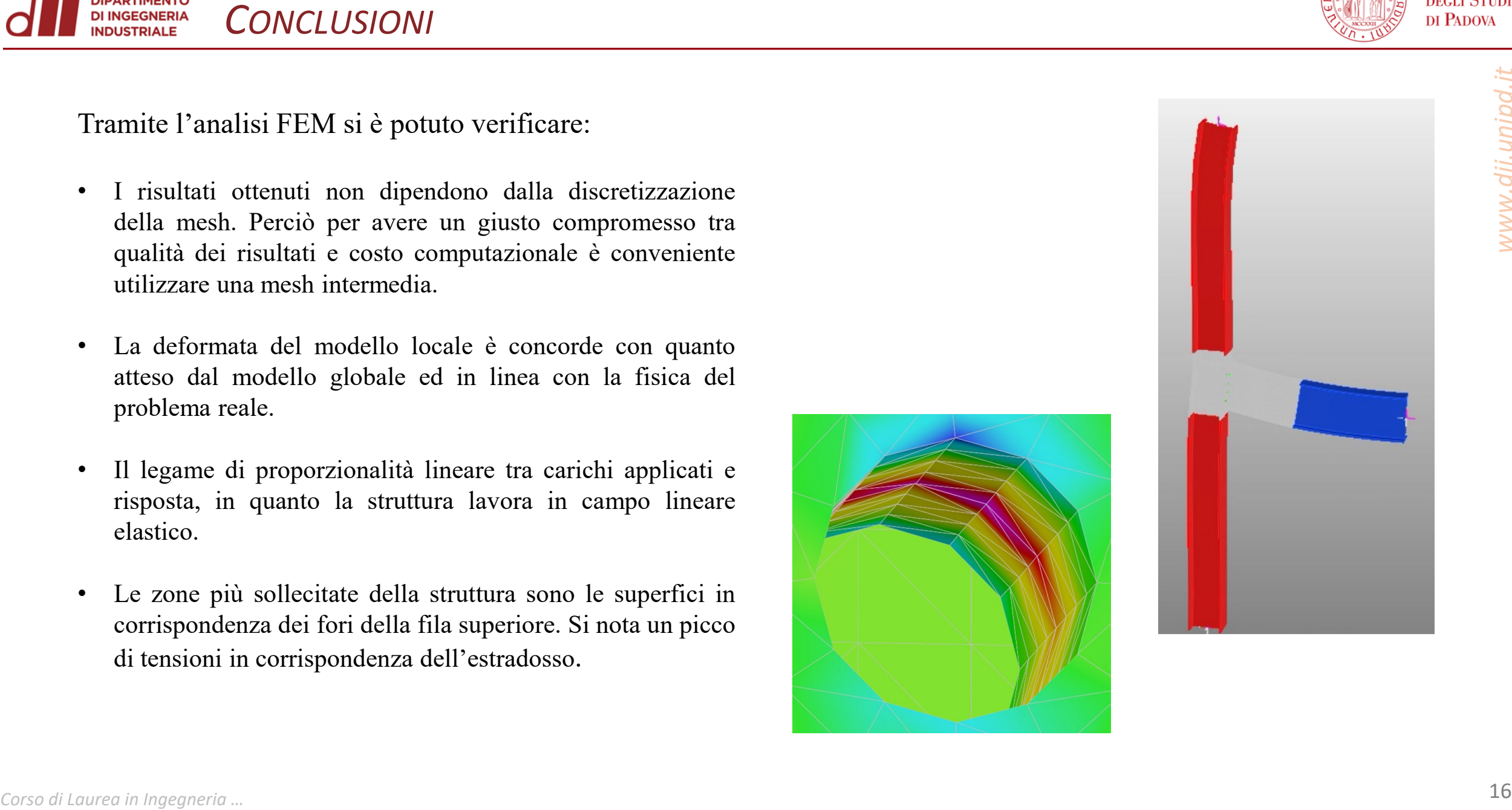